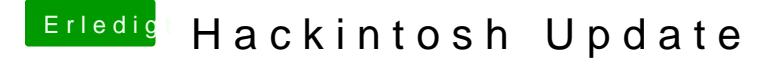

Beitrag von BastelKlug vom 17. November 2019, 14:00

Ich habe jetzt aber leider keimen Ton usgabegeräte.

Und es wird angezeigt, dass ich 4 Ramslots habe und nur 2 nutze. Ich habe beide. In Clover hatte ich das vorher Manuell eingetragen, geht das in opend